# Fat Cobra

Members of this project  $\Rightarrow$  our leader: b95902007 邱致崴  $\stackrel{\text{st}}{\propto}$  1<sup>st</sup> member b95902070 顏維彤  $\therefore$  2<sup>nd</sup> member b95902079 施睿哲 3<sup>rd</sup> member b95902084 林澤豪

#### Why do we choose this topic?

 Because we got some idea from the odd class that they have done the snake game, we have the similar interest to try to do this topic but want to do better on the other platform. Therefore, we got started!!

#### About our project

#### Innovation

We let a well-known old game be funnier and try to play it in new rules.

UUN

We want to show everybody an old game with new platform technology and try to make it work.

#### What is our goal.

#### features

The cobra can eat, and it also can walk via the wall. You can find out that when it eats something, its body will become different.

We hope to show players the classic old game with advance platform, and let themselves find out the difference.

#### The Content of This Game

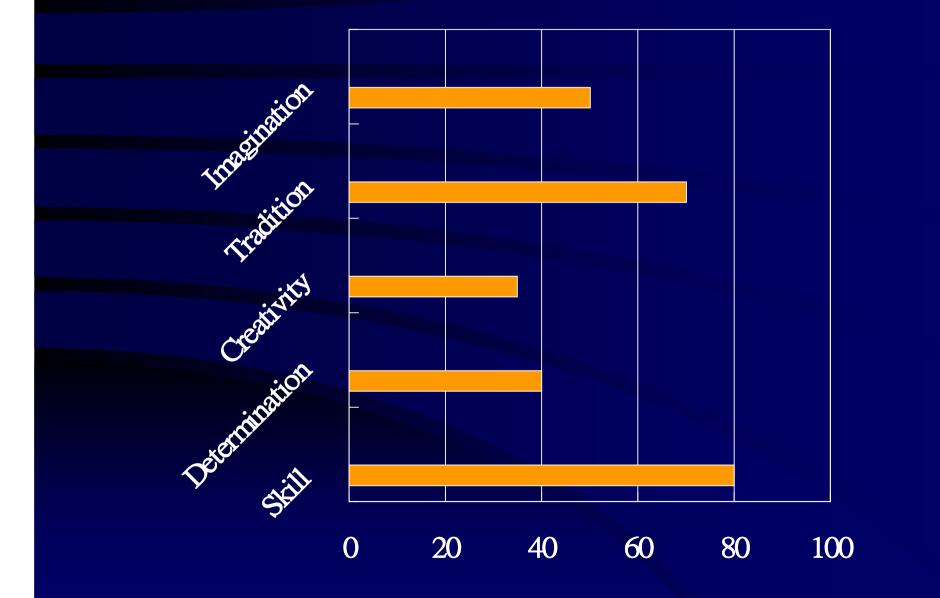

#### Detail of Fat Corba

#### The background

#### Our hero: Cobra!!

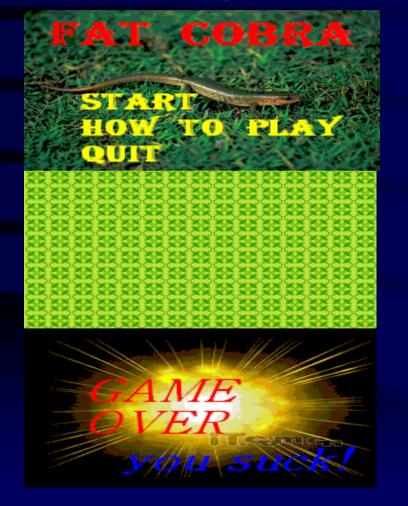

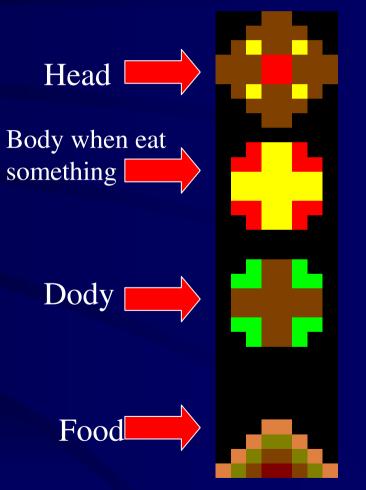

### The Developing Environment

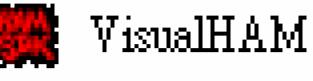

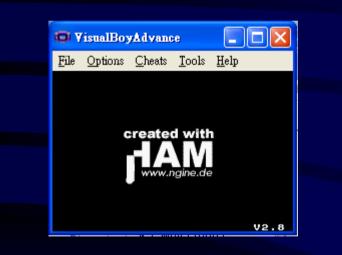

#### Software: VHam

|                                                                                                    | w - [C:\Documents and Settings\KOBE\桌面\Day8\main.c]                                                                                                    |                                        |  |
|----------------------------------------------------------------------------------------------------|----------------------------------------------------------------------------------------------------|----------------------------------------|--|
| 🗱 <u>File</u> <u>E</u> dit F <u>o</u> rmat <u>V</u> iew <u>P</u> roject                                                                                                    | <u>A</u> dvanced External Tools <u>Window H</u> elp                                                                                                    | _ <i>a</i> ×                           |  |
| D   🙆 🛩   🔳 🕼 🔒 )                                                                                                    |                                                                                                    |                                        |  |
| Workspace - [Day6]<br>Caphics<br>Otipetpal.c<br>Otipetpal.c<br>Ot | <pre>2 finclude cargba.hc<br/>3 finclude cstdlib.hc<br/>4 finclude cstdlib.hc<br/>5<br/>6 // Graphics Includes<br/>7 // gfrägba -farc -m -pbackground.pal -t3 water.bmp<br/>8 finclude "gfx/background.pal.c"<br/>9 finclude "gfx/background.pal.c"<br/>10 finclude "gfx/background.pal.c"<br/>11 finclude "gfx/background.pal.c"<br/>12 // gfrägba -D -farc -pobject.pal -t8 red_plane_anim.bmp<br/>13 finclude "gfx/ted_plane_anim.tew.c"<br/>14<br/>15 // Defines<br/>16 fdefine ANIM_VP 0<br/>17 fdefine ANIM_VP 0<br/>17 fdefine ANIM_VP 0<br/>18 fordite ANIM_VP 3<br/>20<br/>21<br/>22 // Global Variables<br/>23 u8 dir plane = ANIM_RIGHT; // Direction the plane is facing<br/>24 u8 * plane; // Sprite object number of the plane<br/>25 u8 food;<br/>26 u8 food; 1<br/>27 u8 food; 1<br/>28 u8 food;<br/>28 u8 * plane_y; // Y position of the plane<br/>29 u8 * plane_y; // Y position of the plane<br/>29 u8 * plane_y; // Y position of the plane<br/>29 u8 * plane_y; // Y position of the plane<br/>29 u8 * plane_y; // Y position of the plane<br/>29 u8 * plane_y; // Y position of the plane<br/>30 u8 * rul;<br/>31 u8 dx[4] = ( -8, 0, 8, 0);<br/>33 u8 frame = 0;</pre> |                                        |  |
| Files Auto Complete                                                                                                    | 34                                                                                                    | 2                                      |  |
|                                                                                                    |                                                                                                    | A                                      |  |
| 2                                                                                                    |                                                                                                    |                                        |  |
| La 14, Col 35 Sellen: 0 INS                                                                                                    |                                                                                                    |                                        |  |
|                                                                                                    | » []                                                                                                    |                                        |  |
| 🛃 開始 🔰 🔾 🖉 🧭                                                                                                    | 🦥 👯 Windows Live M 🛛 🌈 CutePDF - Create 🛛 👩 Microsoft PowerP 🛛 🔗 MAHJONG 👘 Day8                                                                                                    | 📕 C.1KOBE城面   簪 萫 🔲 i 🔇 🎍 🕬 💭 下午 04:03 |  |

#### The Helpful Teacher for Developing

| n TimaEdit Help                                                                                                    |                                                                                                    |
|----------------------------------------------------------------------------------------------------|----------------------------------------------------------------------------------------------------|
| 檔案 (注) 編輯 (注) 書 5 2 5 (注) ] 選項 (注) ] 誤明 (注)                                                                                                    |                                                                                                    |
| 内容© 素引① 上一步 B 列印②                                                                                                    |                                                                                                    |
| UltraEdit/UltraEdit-32 Help Index                                                                                                    |                                                                                                    |
| How To<br>Set and Move to Bookmarks<br>Change Fant Selection<br>Change Insert/Overstrike modes<br>Change Tab Settings<br>Drag and Drop lies from the File Manager<br>Drag and Drop Editing<br>Open Multiple Files at Once<br>Delete the active file<br>Edit in HEX mode<br>Indent. Line. Automatically<br>Load a Macro<br>Save a Macro<br>Save a Macro<br>Stor Recording a Macro<br>Select Next DocumentWindow<br>Select Next DocumentWindow                                                                                                    | ・・・・・・・・・・・・・・・・・・・・・・・・・・・・・                                                                                                  |
| Command Line Parameters Command Line Command Line Command | Back to HAM Homepage                                                                                                    |
|                                                                                                    | Variables char *malloc_heap_end Intialize the HAMLib system.                                                                   |
|                                                                                                    | ● 充成<br>1 新始音 ● ② ● ● ● * ** Wadows_ ② HAM Dox. ● Marmonth_ ● MAEDONG ■ CL.WOB. > 未命名 > Soce ● HAM Dox. 菩 回 1 ● ● 1 및 T ÷ (413 |
| The Documents which he                                                                                                    | elp us a lot!!                                                                                                    |

#### The problem we faced

1. The cobra never move - There's a bug!! 2. The cobra never die - We change its condition for live 3. The switch between backgrounds - Set flags to solve it 4. The memory is overflow - free it and reallocate 5. The links between sorcecode - team cooperation

### Now, what we have

**1**.Cobra Eats and walks through the frontier 2.Score counting **3.**Switch between backgrounds 4.A nice body and head 5. When eating, the body will change color 6.Level 0~9 for choosing 7. If you don't eat food for a period of time, the food will diminish and your body will become a death bone to make the ground dangerous. 8. There are two different foods: one kind makes you poop, and the other makes you appear to the other side

#### The sequence of this game

#### Start ) game; gameover ) start

How to play  $\rightarrow$  know how  $\rightarrow$  start

Start game; gameover quit

### Interface - Begining

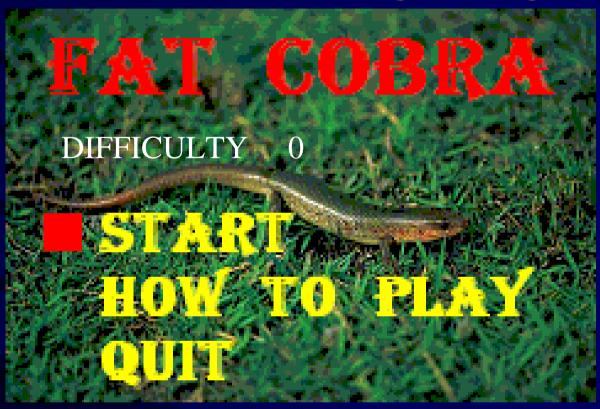

In the beginning, you can choose level by " $\leftarrow$ " and " $\rightarrow$ ", and then press "start". Also, you can leave the game by "quit". Besides, if you don't know how to play, just press the key "how to play".

### Interface – Main Game Screen

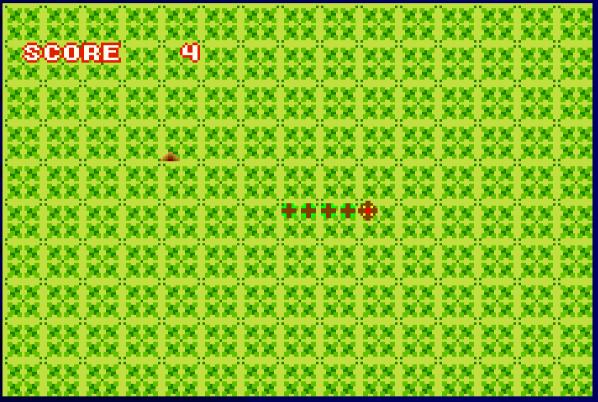

Now, you are a snake( ), you must eat food () as much as you can. However, if you want to live, you can't touch your body.

### Interface – How To Play

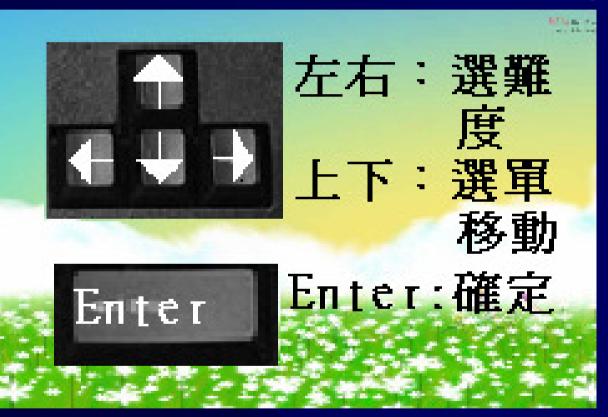

Now, if you don't know how to play our game, you can press this button and see this page to know how you have to do.

### Interface – Game Over

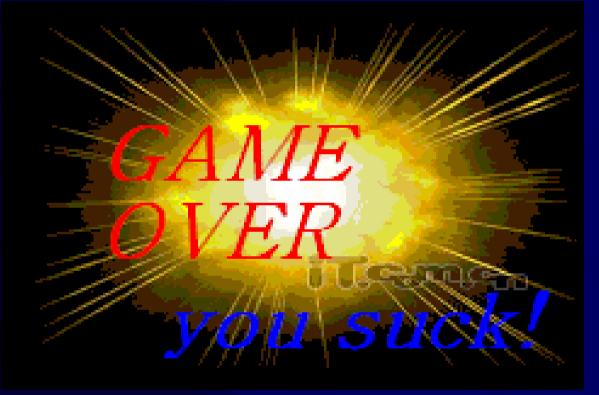

This page is show you that you are not enough to win our game.

### Thank you for your listening!!

## Winter vacation, here we come!!